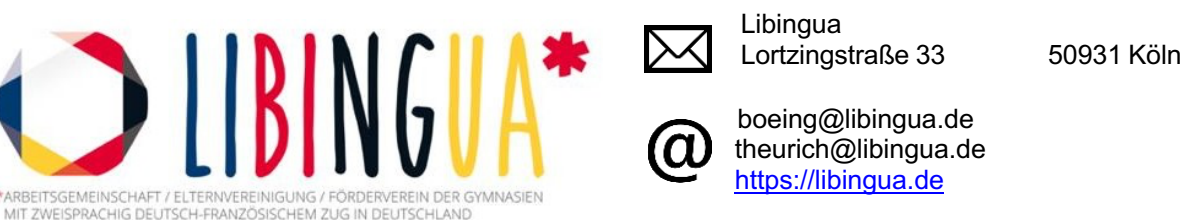

## **Die DFH ganz nah – eine Studienoption für Dich?**

Du bist in der Oberstufe und magst das Fach Französisch? Eventuell belegst Du sogar einen deutsch-französischen bilingualen Zweig und kannst Dir einen Auslandsaufenthalt in Frankreich – auch nach dem Abitur – gut vorstellen?

Vielleicht ist dann die Deutsch-Französische Hochschule (DFH) mit ihren integrierten deutschfranzösischen und auch vielen trinationalen mehrsprachigen Studiengängen etwas für Dich!

Du denkst, das ist nur was für jemanden, der gerne Sprachen oder etwas Kulturelles studieren möchte? Das ist nicht der Fall! Unter dem Dach der DFH werden aktuell insgesamt 186 Studiengänge (fast) aller Fachrichtungen angeboten. Auch viele naturwissenschaftliche Fächer, verschiedene Lehrämter und Jura sind dabei.

Klingt viel? Ist es auch! Um herauszufinden, was die DFH so alles bietet und ob ein Studiengang für Dich dabei ist, kannst Du Dich am 08. Mai 2023 in der Online-Info-Veranstaltung zum Angebot der DFH informieren. Organisiert wird diese Veranstaltung von Libingua, dem Netzwerk der Gymnasien mit bilingual deutsch-französischem Zug in Deutschland.

*Wann?* 08. Mai 2023 von 16:00h bis 18:00h

*Wo?* Online via Zoom (Link wird nach der Anmeldung verschickt)

*Was genau?* Die Deutsch-Französische Hochschule wird vorgestellt und DFH-Botschafter\*innen, also Studierende von insgesamt 15 integrierten deutsch-französischen Studiengängen stellen ihre Studienprogramme vor und stehen Euch für Fragen zur Verfügung. Du kannst insgesamt zwei Studiengänge wählen, zu denen Du Dich genauer informieren möchtest (siehe Programm anbei)

*Wie anmelden?* Dein/e Lehrer\*in meldet Euch für die Veranstaltung unter dem folgenden Link an: https://libingua.aidaform.com/libingua-l-dt-ein-dfh-2023 , anschließend bekommst Du über Deine/n Lehrer\*in den Link zur Einschreibung zu den Sessions der einzelnen DFH-Botschafter\*innen.

Sollte kein Lehrer Deiner Schule an der Veranstaltung teilnehmen, kannst Du Dich als Schüler\*in *im Einzelfall* auch selbst anmelden.

*Wichtig!!!: Damit sich alle Teilnehmer während der Veranstaltung eigenständig in die jeweils gewählten Breakout-Rooms einwählen können, muss Zoom über die App oder den Desktop-Client genutzt werden. Stellt bitte vor Veranstaltungsbeginn sicher, dass die neueste Version auf Eurem Endgerät installiert ist, da die eigenständige Einwahl sonst nicht möglich ist.*

*Wir freuen uns auf Dich und Deine Fragen rund um die DFH!*

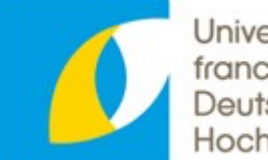

**Université** franco-allemande Deutsch-Französische Hochschule